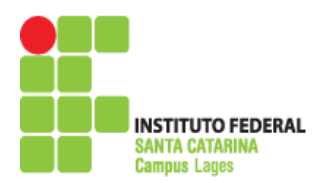

MINISTÉRIO DA EDUCAÇÃO SECRETARIA DE EDUCAÇÃO PROFISSIONAL E TECNOLÓGICA INSTITUTO FEDERAL DE EDUCAÇÃO, CIÊNCIA E TECNOLOGIA DE SANTA CATARINA CÂMPUS LAGES

# **PLANO DE ENSINO**

# **1. CURSO**

#### **Curso Técnico em Mecatrônica**

# **2. DISCIPLINA / COMPONENTE CURRICULAR**

**NOME**: Desenho Assistido por Computador (CAD) II

**CARGA HORÁRIA:** 40h

**MÓDULO OU FASE:** 3

**ANO / SEMESTRE:** 2016/2

**PROFESSOR:** Anderson Luís Garcia Correia

**E-mail:** anderson.correia@ifsc.edu.br

#### **3. EMENTA**

Software específico para desenhos mecatrônicos. Corte. Conjunto. Extrusão. Desenho em três dimensões.

### **4. COMPETÊNCIA(S)**

Utilização de software para desenho em três dimensões. Aplicação de técnicas de elaboração de desenhos em três dimensões. Elaborar desenhos em três dimensões (3D) com auxílio do computador. Definir desenho para impressão. Aplicar normas técnicas pertinentes. Interpretar desenhos e representações gráficas.

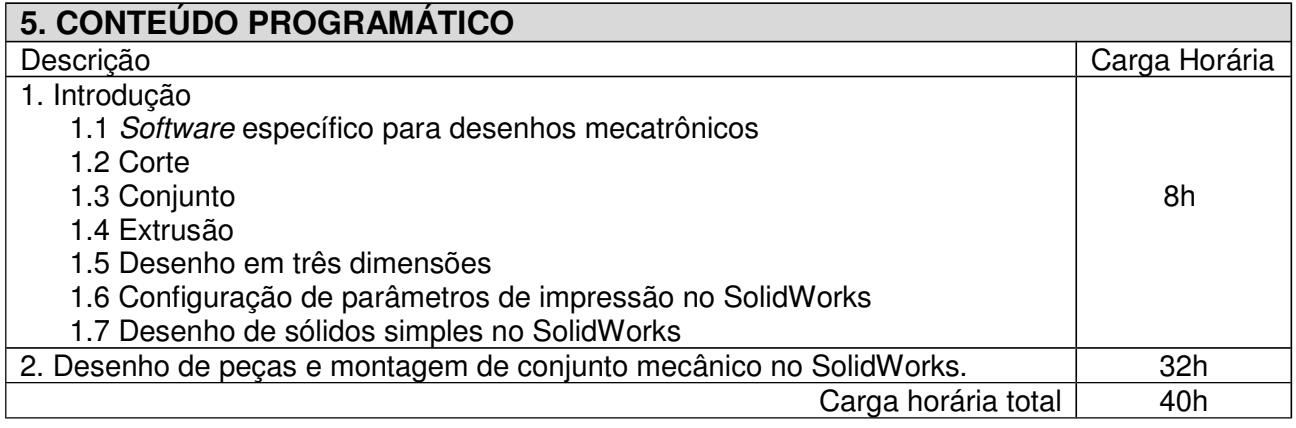

#### **6. AVALIAÇÃO**

6.1 Sistemática e Instrumentos

Serão realizadas duas avaliações de mesmo valor, sendo estas, trabalhos individuais com consulta ao próprio material, desenvolvidos no decorrer da unidade curricular. Em cada uma das avaliações o aluno deverá atingir nota igual ou superior a 6 (seis), sendo a nota final a média aritmética das duas avaliações.

Rua Heitor Villa Lobos, 222 - Bairro São Francisco - CEP 88506-400 - Lages, SC - Telefone: 49 3221 4200 p. 1

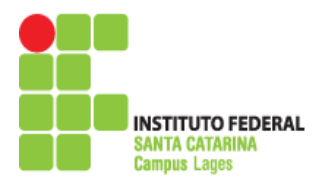

MINISTÉRIO DA EDUCAÇÃO SECRETARIA DE EDUCAÇÃO PROFISSIONAL E TECNOLÓGICA INSTITUTO FEDERAL DE EDUCAÇÃO, CIÊNCIA E TECNOLOGIA DE SANTA CATARINA CÂMPUS LAGES

#### 6.2 Critérios de aprovação (IFSC/RDP)

Art. 167. O resultado da avaliação será registrado por valores inteiros de 0 (zero) a 10 (dez). § 1° O resultado mínimo para aprovação em um componente curricular é 6 (seis).

§ 2° Ao aluno que comparecer a menos de 75% (setenta e cinco por cento) da carga horária estabelecido no PPC para o componente curricular será atribuído o resultado 0 (zero).

§ 3° O registro parcial de cada componente curricular será realizado pelo professor no diário de classe na forma de valores inteiros de 0 (zero) a 10 (dez).

#### 6.3 Recuperação

Caso o aluno não atinja a nota mínima necessário para a aprovação (6) no final da respectiva unidade curricular, fica assegurado ao aluno reavaliação em data e horário pré-determinados, em concordância com o horário de funcionamento do campus. A estratégia avaliativa utilizada será de conhecimento prévio do aluno e poderá ser diversa daquelas já utilizadas ao longo da unidade curricular.

#### **7. BIBLIOGRAFIA**

7.1 Básica

1. FIALHO, Arivelto Bustamante. **Solidworks office premium 2008: teoria e prática no desenvolvimento de produtos industriais - Plataforma para Projetos CAD/CAE/CAM.** São Paulo: Érica, 2008.

7.2 Complementar

1. SKA. **Apostila: SolidWorks Nível, versão 2011**, SKA 2011.

\_\_\_\_\_\_\_\_\_\_\_\_\_\_\_\_\_\_\_\_\_\_\_\_\_\_\_\_\_\_\_\_\_\_\_\_ \_\_\_\_\_\_\_\_\_\_\_\_\_\_\_\_\_\_\_\_\_\_\_\_\_\_\_\_\_\_\_\_\_\_\_\_